## EvtGen Report "Status of external generator support"

#### John Back, University of Warwick (on behalf of the EvtGen Warwick team)

14th June 2011

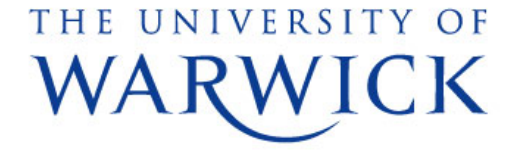

## External Generators

- EvtGen can now use C++ external generators (with HepMC):
	- Pythia 8 (can now use aliased decays)
	- –Tauola C++ interface
	- –Photos C++ interface
- EvtGenModels/EvtAbsExternalGenerator
	- Abstract interface for using external generators
	- Various "engine" classes runs the external generators and creates EvtParticles from them:
		- EvtPythia: uses EvtPythiaEngine (PYTHIA model)
		- EvtTauola: uses EvtTauolaEngine (TAUOLA model)
		- EvtPHOTOS: uses EvtPhotosEngine (PHOTOS model)
	- Straightforward to add more generators

#### Example B<sub>s</sub> decay Pythia comparison

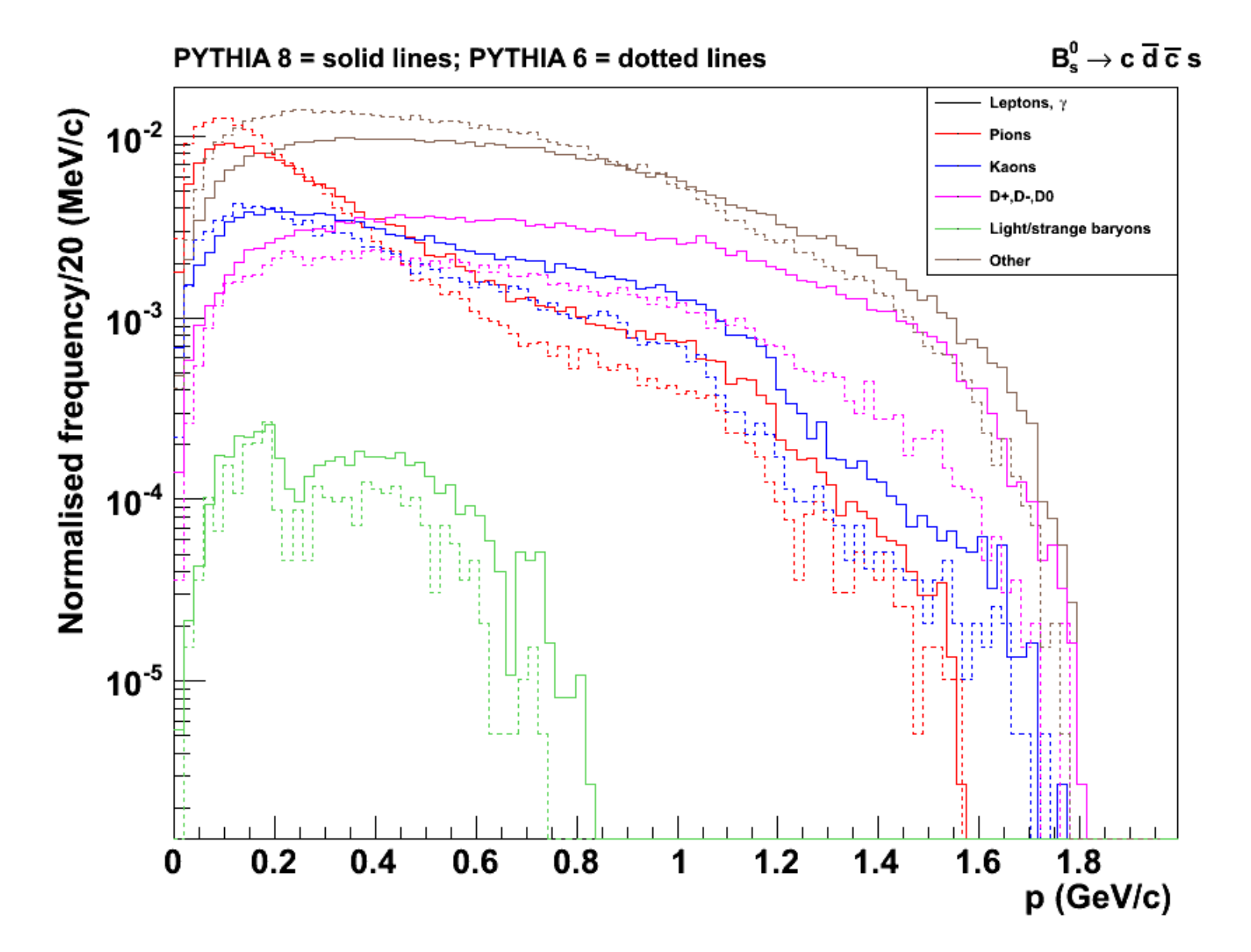

#### Example hadronic weak B + decay in Pythia

Significant differences between Pythia 6 and 8 versions

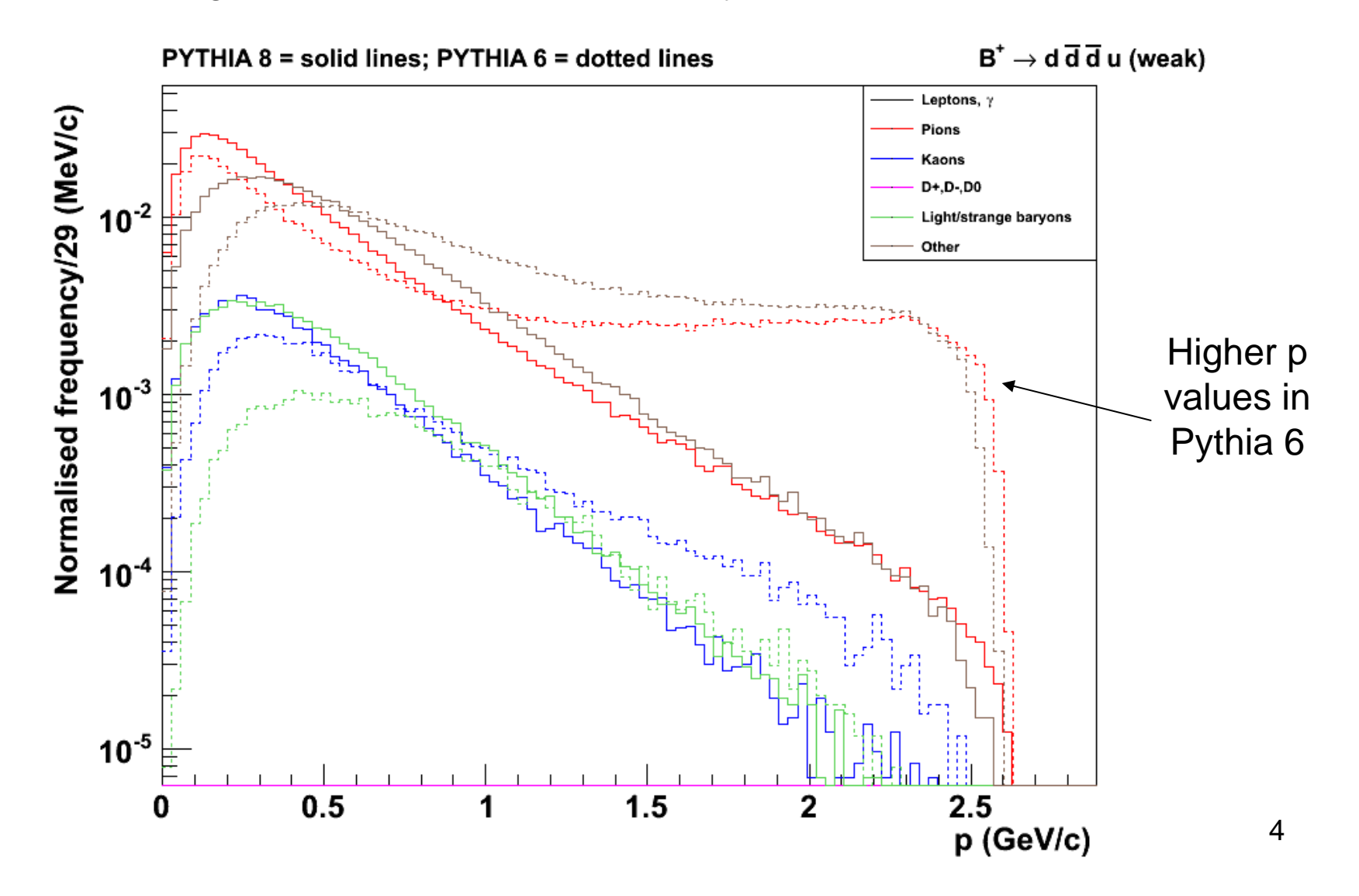

### Example weak decay problem in Pythia 8

Higher multiplicities in Pythia 8  $\Rightarrow$  lower momentum for particles (previous slide) Pythia 8 authors have fixed this problem: new release expected July 2011

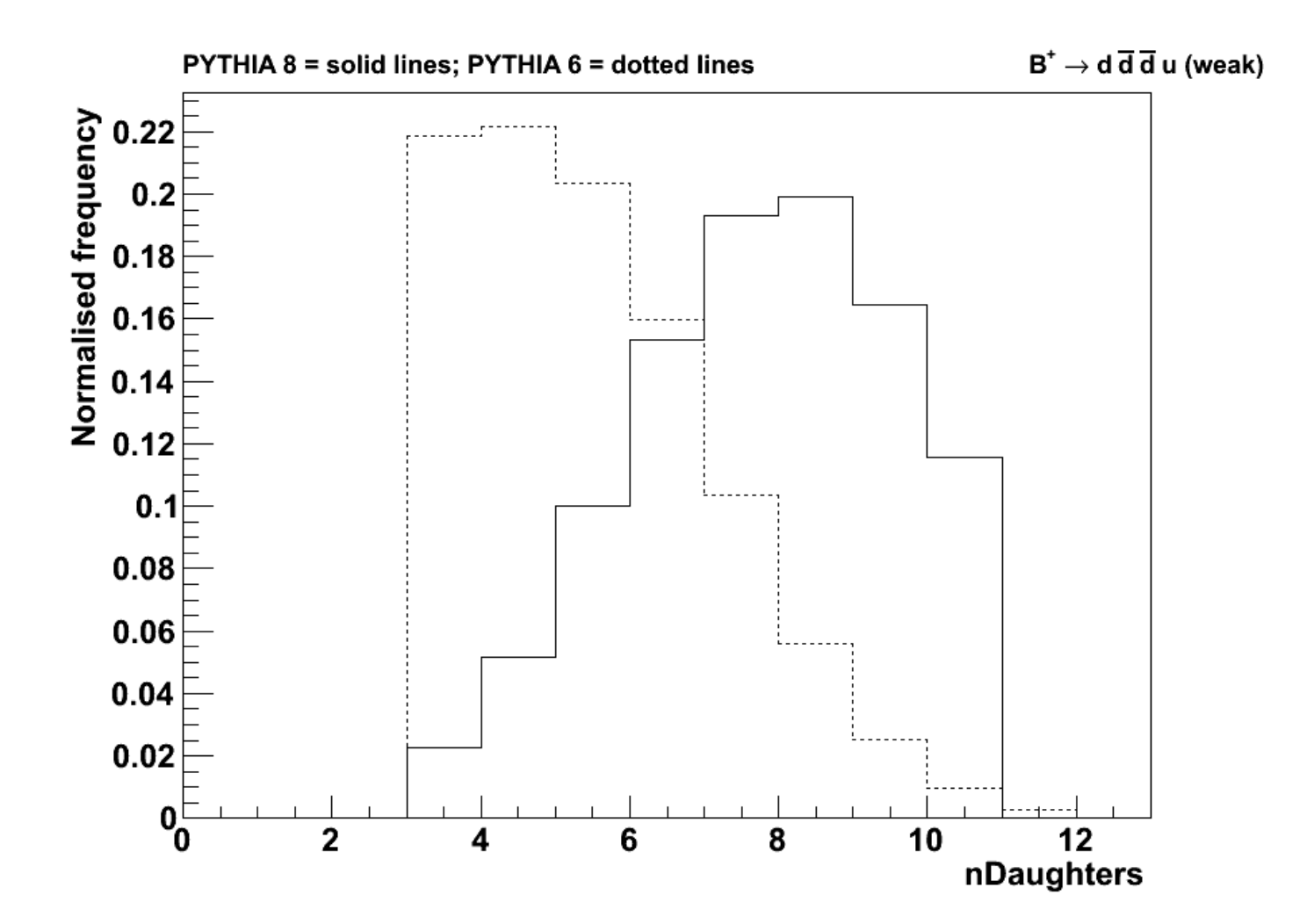

#### Photos example: Y(4S)  $\rightarrow$  e − e +

 $Y(4S) \rightarrow e^+e^+$  decay with PHOTOS 3.0

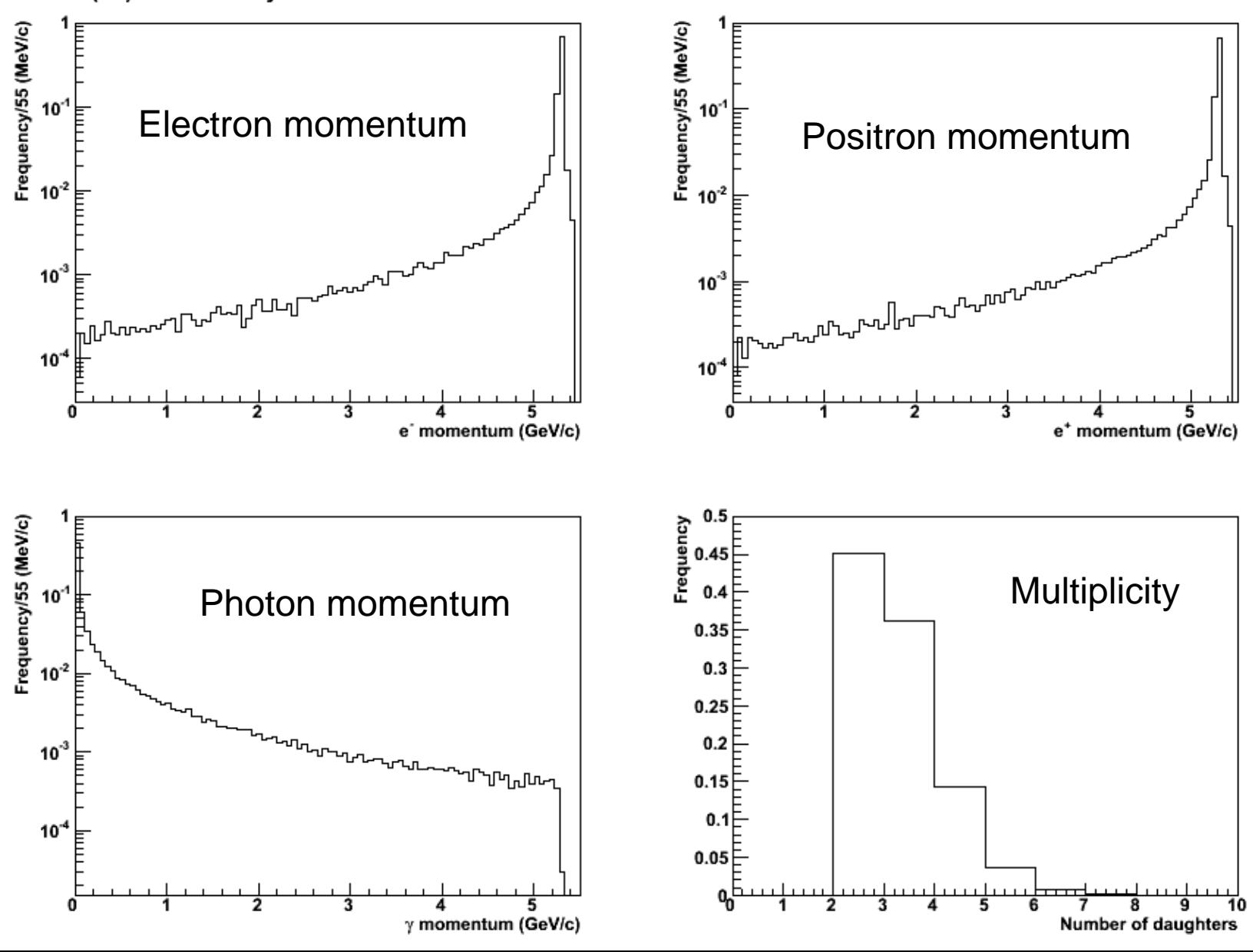

#### Tauola example

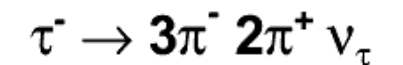

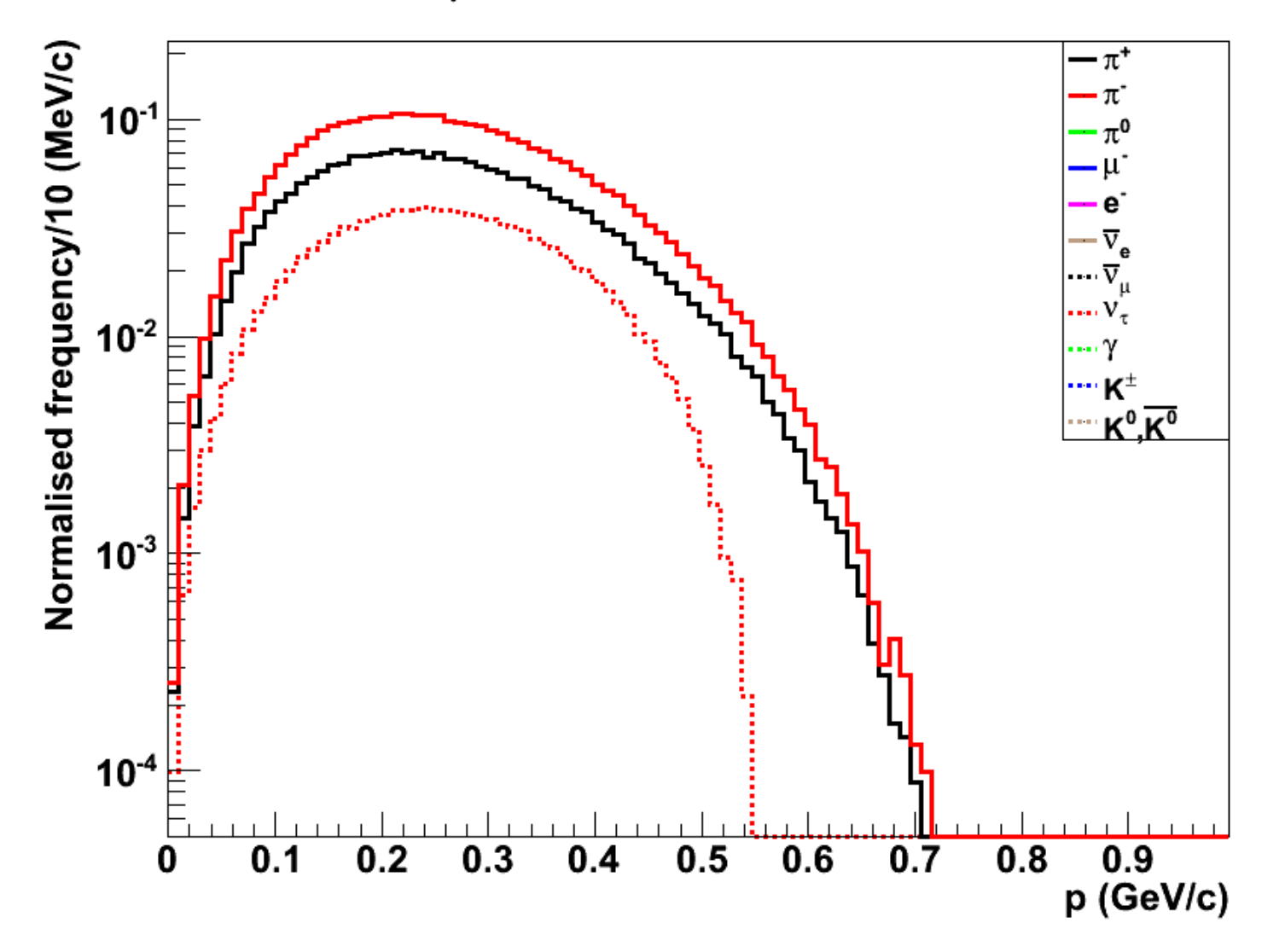

# Summary

- New EvtGen code with Pythia 8, Photos and Tauola C++ external generator support: release expected ~mid-July 2011
- Validation plots have been useful to test external generator output
	- – $-$  Identified problem with weak decays in Pythia8  $\,$
- Using Pythia 8 should solve problems with different parameter settings between initial event generation (p-p) and EvtGen specific (B) decays
- We have a preliminary updated DECAY.DEC file
	- and the state of the Currently checking whether all edited BF values match current PDG database